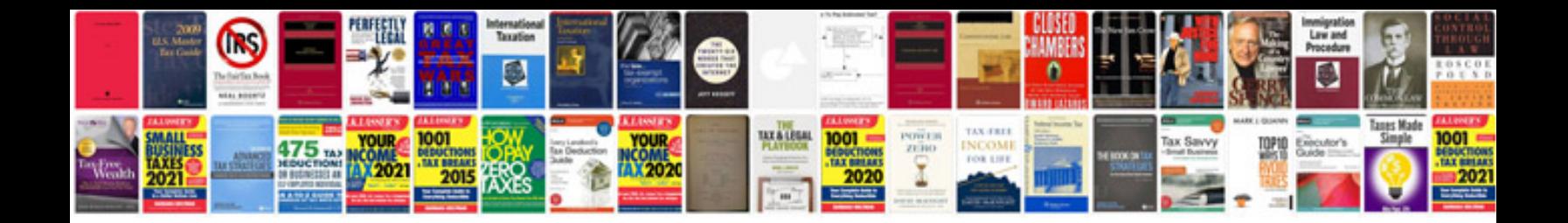

**Changing to word document format**

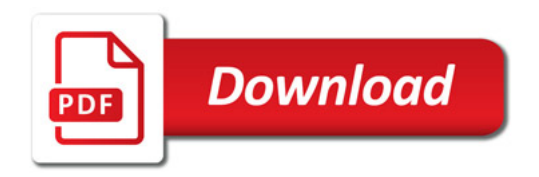

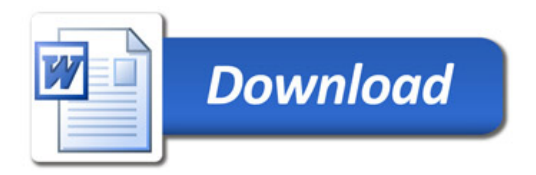